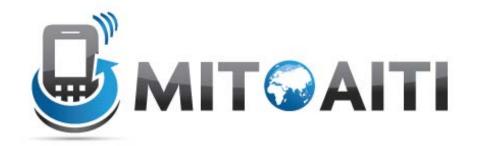

# Accelerating Information Technology Innovation

http://aiti.mit.edu

Cali, Colombia
Summer 2012
Lección 03 – Control Structures

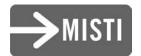

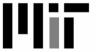

## Agenda

1. Block Statements

2. Decision Statements

3. Loops

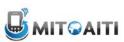

### What are Control Structures?

- Without control structures, a computer would evaluate all instructions in a program sequentially
- Allow you to control:
  - the order in which instructions are evaluated
  - which instructions are evaluated
  - the "flow" of the program
- Use pre-established code structures:
  - block statements (anything contained within curly brackets)
  - decision statements ( if, if-else, switch )
  - Loops (for, while)

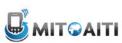

### **Block Statements**

Statements contained within curly brackets

```
{
   statement1;
   statement2;
}
```

- Evaluated sequentially when given instruction to "enter" curly brackets
- Most basic control structure (building block of other control structures)

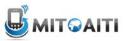

#### Decision Statements: if-then

The "if" decision statement causes a program to execute a statement conditionally\*

```
if (condition) {
    statement;
}
next_statement;
```

\*Executes a statement when a condition is true

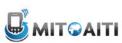

## Dissecting if-then

```
if (condition) {
   statement;
}
next_statement;
```

- The condition must produce either true or false, also known as a boolean value
- If condition returns true, statement is executed and then next\_statement
- If condition returns false, statement is not executed and the program continues at next\_statement

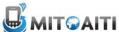

#### if-then Statement Flow Chart

```
if (condition) {
   statement;
}
next_statement;
```

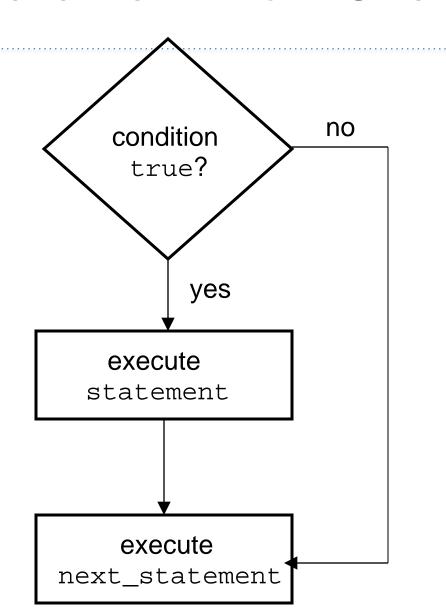

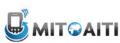

## if-then Example

```
int price = 5;
if (price > 3) {
   System.out.println("Too expensive");
}
//continue to next statement
```

#### Output:

Too expensive

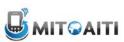

## if-then-else Statements

 The basic "if" statement can be extended by adding the "else" clause in order to do something if expression is false

```
if (condition) {
   statement1;
}
else {
   statement2;
}
next_statement;
```

- Again, the condition must produce a boolean value
- If condition returns true, statement1 is executed and then next\_statement is executed.
- If condition returns false, statement2 is executed and then next\_statement is executed.

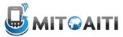

#### if-then-else Statement Flow Chart

```
no
                            yes
                                   condition
if (condition){
                                     TRUE?
    statement1;
else
    statement2;
next_statement;
                       execute
                                                  execute
                     statement1
                                                statement2
                                     execute
                                next_statement
                                                           10
```

## if-then-else Example

```
int price = 2;

if (price > 3) {
   System.out.println("Too expensive");
}
else {
   System.out.println("Good deal");
}
//continue to next statement
```

#### Output:

Good deal

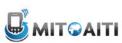

#### Chained if-then Statements

 Note that you can combine if-else statements below to make a chain to deal with more than one case

```
if (grade == 'A')
  System.out.println("You got an A.");
else if (grade == 'B')
  System.out.println("You got a B.");
else if (grade == 'C')
  System.out.println("You got a C.");
else
  System.out.println("You got an F.");
```

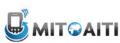

## Chained if-then-else Statement Flow Chart

```
yes
                                                  execute
                                 condition1?
if (condition1)
                                                statement1
     statement1;
                                     no
  else if (condition2)
    statement2;
                                          yes
                                                  execute
                                 condition23
  else if (condition3)
                                                statement2
     statement3;
 else {
                                     no
   statement else;
                                          yes
                                                  execute
                                 condition3?
                                                statement3
next statement;
                                     no
                                 execute
                                                            execute
                             statement else
                                                       next statement
```

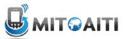

### switch Statements

- The switch statement is another way to test **several cases** generated by a given expression.
- The expression must produce a result of type char, byte, short or int, but not long, float, or double.

```
switch (expression) {
   case value1:
       statement1;
      break;

   case value2:
      statement2;
      break;

   default:
      default_statement;
      break;
}
```

The break; statement exits the switch statement

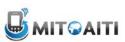

#### switch Statement Flow Chart

```
expression
                                                            Do value1 thing
                                                                                       break
                                      equals
                                    value1?
switch (expression){
    case value1:
     // Do value1 thing
     break;
                                     n
    case value2:
     // Do value2 thing
     break;
                                   expression
                                                    У
                                     equals
                                                            Do value2 thing
                                                                                       break
                                    value2?
    default:
     // Do default action
     break;
                                     n
// Continue the program
                               Do default action
                                                             Continue the
                                    break
                                                               program
```

15

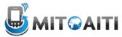

## Remember the Example...

Here is the example of chained if-else statements:

```
if (grade == 'A')
System.out.println("You got an A.");
else if (grade == 'B')
System.out.println("You got a B.");
else if (grade == 'C')
System.out.println("You got a C.");
else
System.out.println("You got an F.");
```

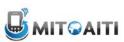

#### Chained if-then-else as switch

Here is the previous example as a switch

```
switch (grade) {
   case 'A':
      System.out.println("You got an A.");
      break;
   case 'B':
      System.out.println("You got a B.");
      break;
   case 'C':
      System.out.println("You got a C.");
      break;
   default:
      System.out.println("You got an F.");
```

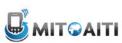

#### What if there are no breaks?

- Without break, switch statements will execute the first statement for which the expression matches the case value AND then evaluate all other statements from that point on
- For example:

```
switch (expression) {
   case value1:
      statement1;

   case value2:
      statement2;

   default:
      default_statement;
}
```

NOTE: Every statement after the true case is executed

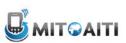

#### Switch Statement Flow Chart w/o breaks

```
switch (expression){
   case value1:
   // Do value1 thing

   case value2:
   // Do value2 thing

   ...
   default:
   // Do default action
}
// Continue the program
```

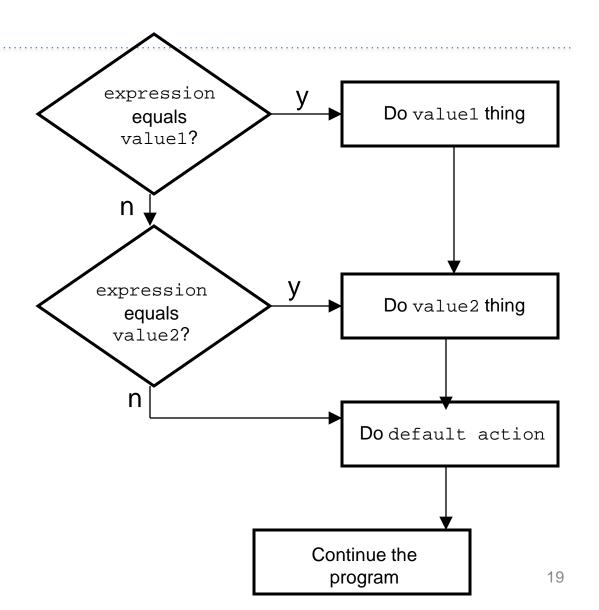

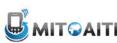

## Loops

- A loop allows you to execute a statement or block of statements repeatedly.
- There are 4 types of loops in Java:
  - 1. while loops
  - 2. do-while loops
  - 3. for loops
  - 4. foreach loops (coming soon!)

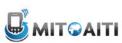

## The while Loop

```
while (condition) {
    statement
}
```

- This while loop executes as long as condition is true. When condition is false, execution continues with the statement following the loop block.
- The condition is tested at the beginning of the loop, so if it is initially false, the loop will not be executed at all.

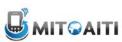

## while Loop Flow Chart

```
while (expression){
    statement
}
```

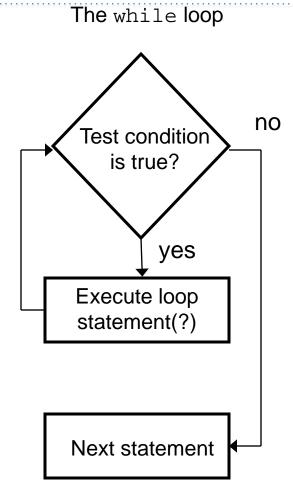

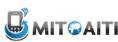

## Example

What is the value of sum ?

6

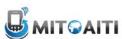

## do-while Loops

 Similar to while loop but guarantees at least one execution of the body

```
do {
    statement;
}
while(condition)
```

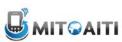

## do-while Flowchart

```
do {
  statement;
while (condition)
next_statement;
```

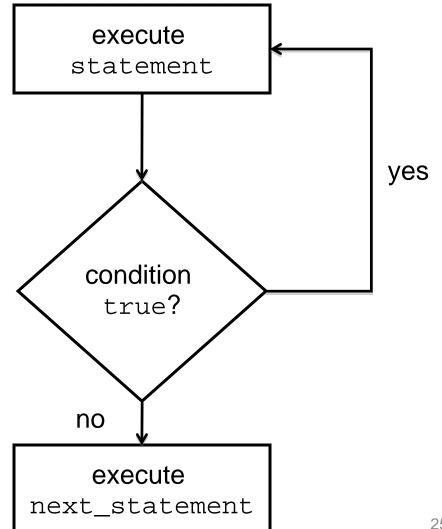

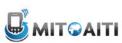

## do-while Example

```
boolean test = false;

do {
   System.out.println("Hey!")
}
while(test)
```

#### Output:

Hey!

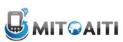

## for Loop

 Control structure for capturing the most common type of loop

```
i = start;
while (i <= end)
{
    . . .
    i++;
}</pre>
for (i = start; i <= end; i++)
{
    ....
}
```

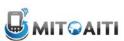

## Dissecting the for Loop

```
for (initialization; condition; update)
{
    statement;
}
```

The control of the for loop appear in parentheses and is made up of three parts.

- The first part, the <u>initialization</u>, sets the initial conditions for the loop and is executed before the loop starts.
- Loop executes so long as the condition is true and exits otherwise
- 3. The third part of the control information, the update, is used to increment (update) the loop counter. This is executed at the end of each loop iteration.

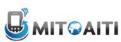

## for Loop Flow Chart

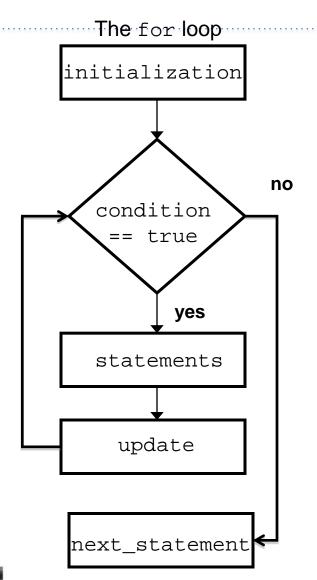

```
for (initialization;
     condition;
     update)
    //statements
next_statement;
```

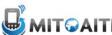

## Example

What is the value of sum ?

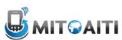

## Another Example

```
for ( int div = 0; div < 1000; div++ ) {
  if ( div % 12 == 0 ) {
    System.out.println(div+"is divisible by 12");
  }
}</pre>
```

• This loop will display every number from 0 to 999 that is evenly divisible by 12.

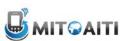

## Other Possibilities

 If there is more than one variable to set up or increment they are separated by a comma.

```
for (i=0, j=0; i*j<1000; i++, j+=2) {
    System.out.println(i+"*"+j+"="+i*j);
}</pre>
```

 You do not have to fill every part of the control of the for loop but you must still have two semi-colons.

```
for (int i=0; i<100; ) {
    sum += i;
    i++;
}</pre>
```

\*Straying far from convention may make code difficult to understand and thus is **not common** 

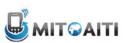

#### Using the break Statement in Loops

- We have seen the use of the break statement in the switch statement.
- In loops, you can use the break statement to exit the current loop you are in. Here is an example:

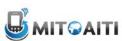

#### Using the continue Statement in Loops

- Continue statement causes the loop to jump to the next iteration
- Similar to break, but only skips to next iteration; doesn't exit loop completely

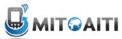

## Nested Loops – Example

Printing a triangle

```
for (int i=1; i<=5; i++){
  for (int j=1; j<=i; j++){
    System.out.println("*");
                     * * * *
```

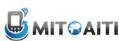

#### Control Structures Review Questions

You are withdrawing money from a savings account.

How do you use an If Statement to make sure you do not withdraw more than you have?

```
if ( amount < balance )
{
    balance = balance - amount;
}
//next statement</pre>
```

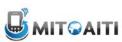

## Which Control Structure?

 As a programmer, you will never be asked something like: "Write a for loop to..."

 You will need to implement logic in your program that meets your specification and requirements

 With experience, you will know which control structure to use.

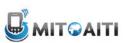